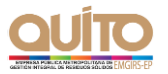

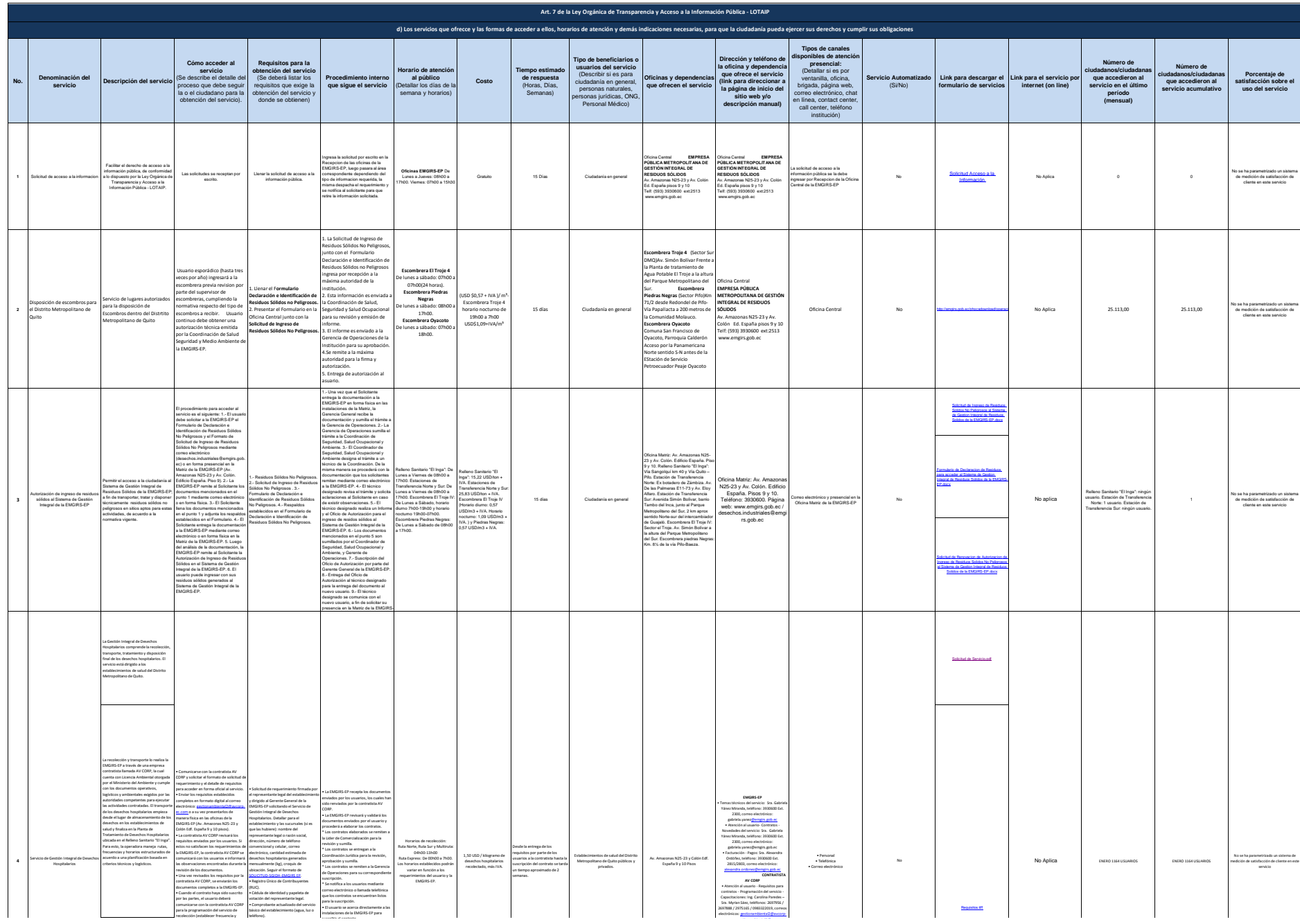

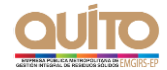

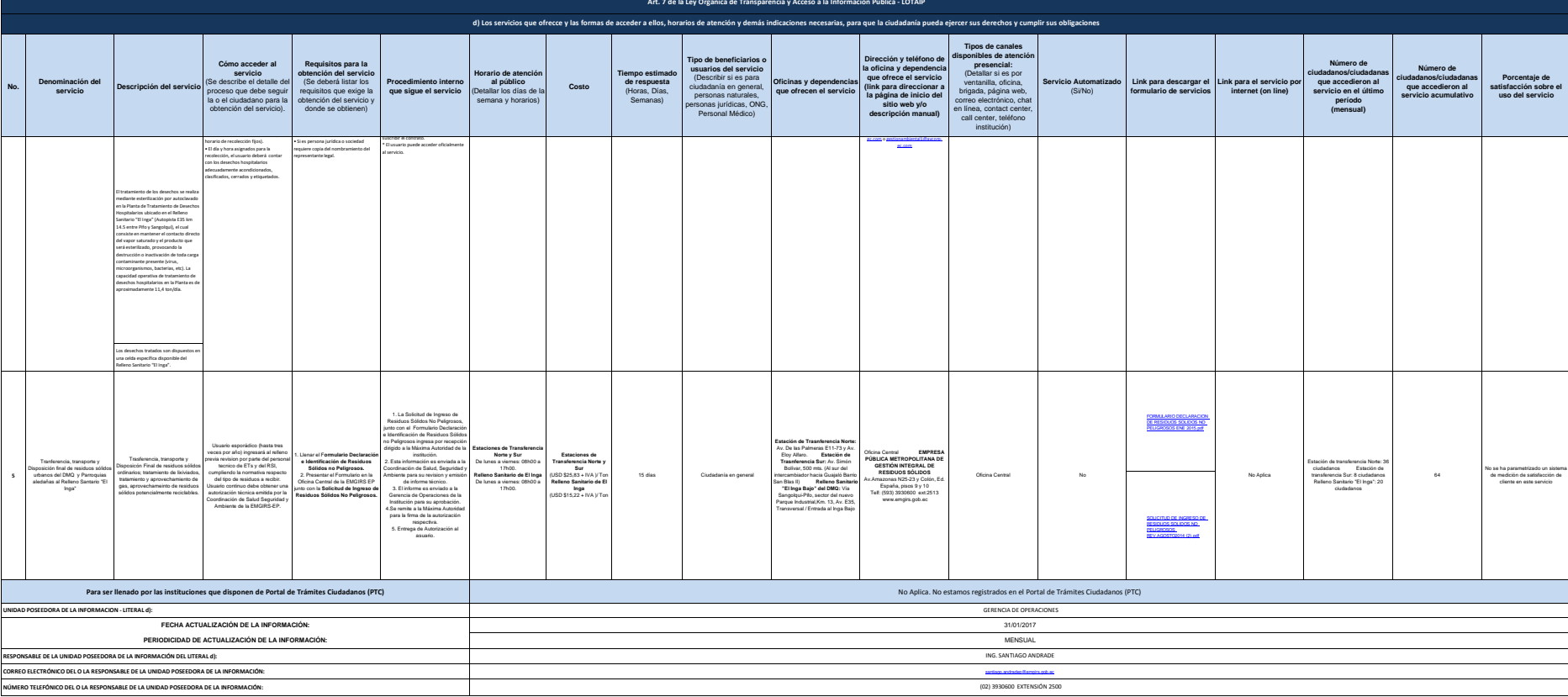

enviados por los usuarios, los cuales han

**EMGIRS-EP**  $\Delta$ e Débites d'OTAID